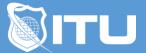

https://www.ituonline.com/

# Microsoft 70-342: Advanced Solutions of Exchange Server 2013

#### Module 1: Overview

Intro Overview Of Advanced Solutions - Part 1 Overview Of Advanced Solutions - Part 2 Test Connectivity Demo Web Based Outlook Demo - Part 1 Web Based Outlook Demo - Part 2

# Module 2: Beginning Powershell

Beginning Powershell New Mail Contact Demo New Mail Contacts Powershell Demo

#### Module 3: Exhange Control Panel

Exchange Control Panel

# Module 4: Create A New Mailbox with Powershell

Create A New Mailbox With Powershell New Mailbox With Powershell Demo - Part 1 New Mailbox With Powershell Demo - Part 2

# Module 5: Mailbox Statistics With Powershell

Mailbox Statistics With Powershell Get Mailbox Statistics Demo

#### Module 6: Intermediate Powershell

Intermediate Powershell Wrap Up Of Intermediate Powershell Creating A New Accepted Domain Demo - Part 1 Creating A New Accepted Domain Demo - Part 2

# Module 7: Unified Messaging

Unified Messaging - Part 1

Unified Messaging - Part 2 UM Dial Plan Demo UM Dial Plan Powershell Demo

# Module 8: Installation and Configuration

Installation And Configuration - Part 1 Installation And Configuration - Part 2 Build Exchange From Scratch Demo - Part 1 Build Exchange From Scratch Demo - Part 2 Build Exchange From Scratch Demo - Part 3 Build Exchange From Scratch Demo - Part 4 Build Exchange From Scratch Demo - Part 5 Build Exchange From Scratch Demo - Part 6 **Confirming Installation Demo** Scheme Changes - Part 1 Scheme Changes - Part 2 Required Software For Exchange Powershell Add Features - Part 1 Powershell Add Features - Part 2 Installation - Part 1 Installation - Part 2 Installation - Part 3

# Module 9: Exchange Online

Exchange Online - Part 1 Exchange Online - Part 2 Exchange Online Demo

# Module 10: Advanced Design

Advanced Design - Part 1 Advanced Design - Part 2 Advanced Design - Part 3 Deployment Assistant Demo Ports And Protocols For Exchange Demo Outro